## **3.4) The standard normal distribution**

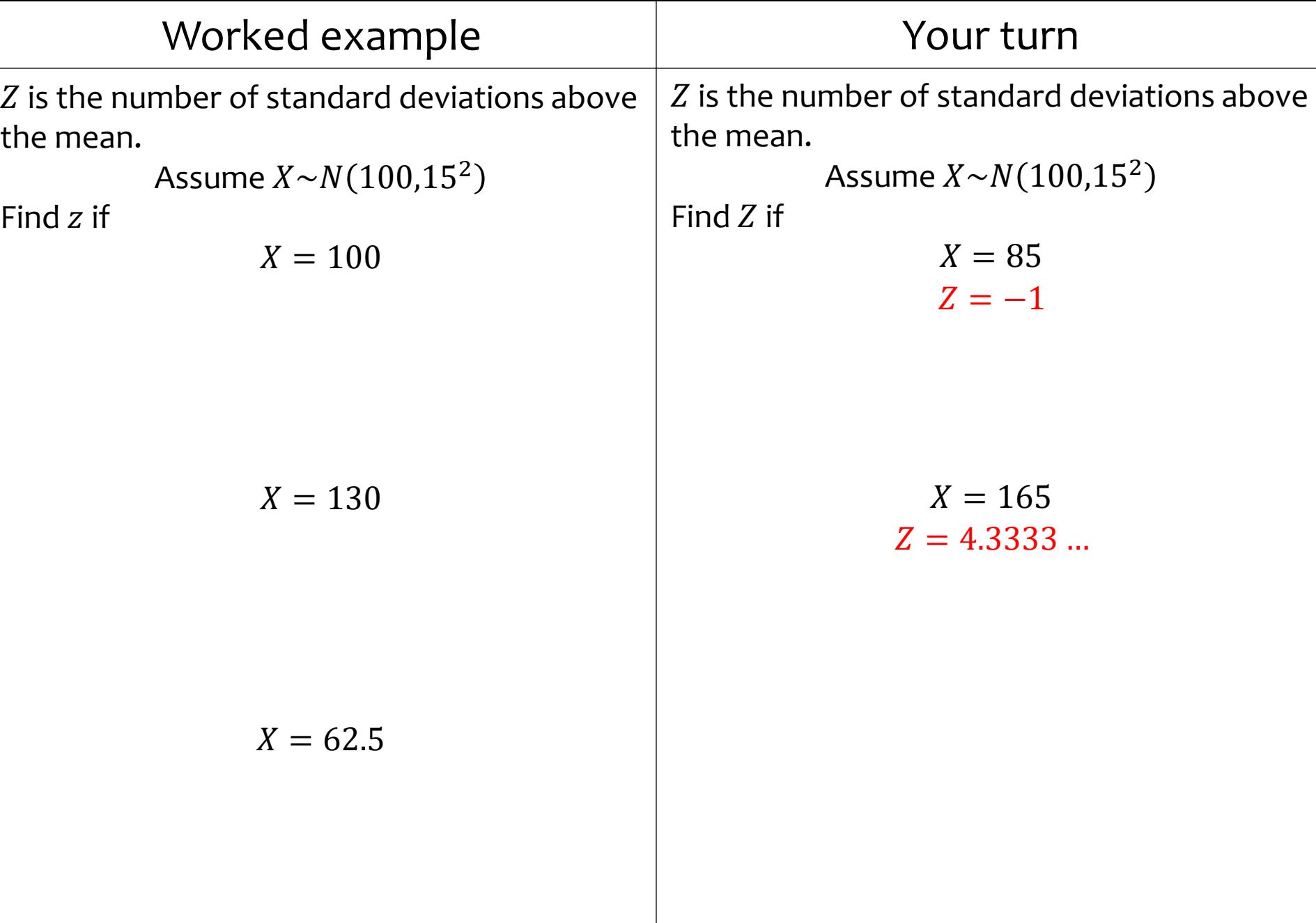

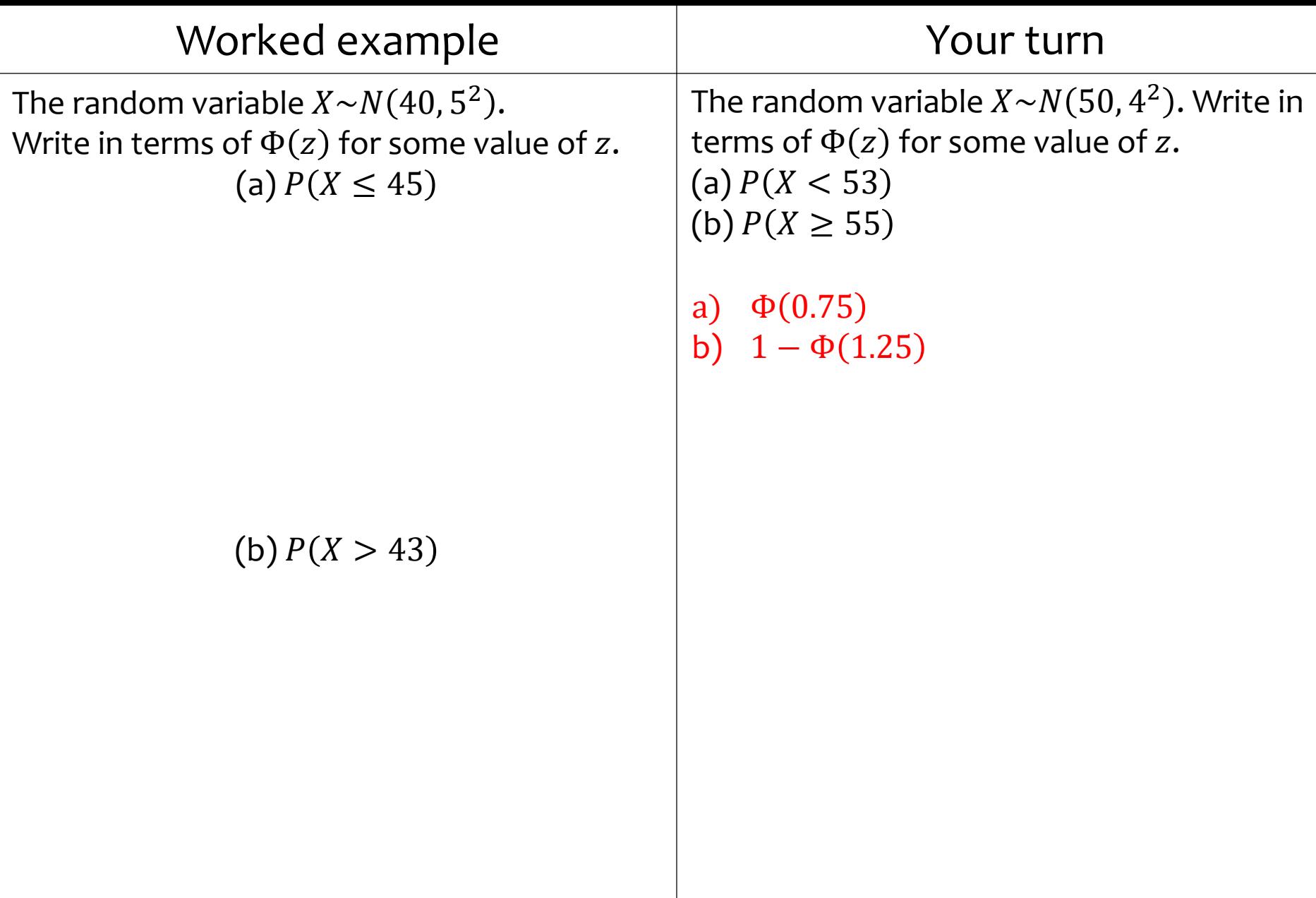

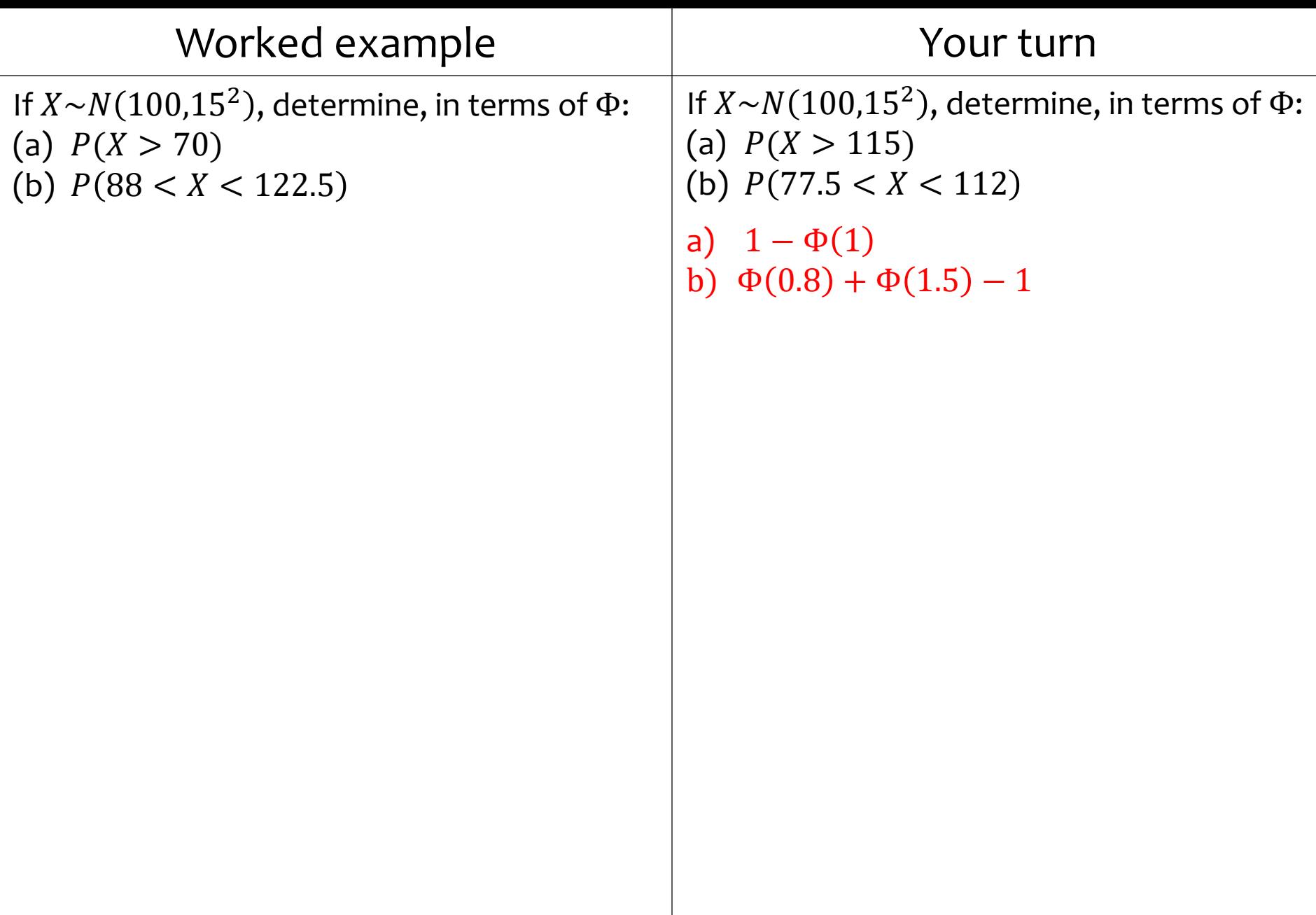

 $\mathbb{R}^n$ 

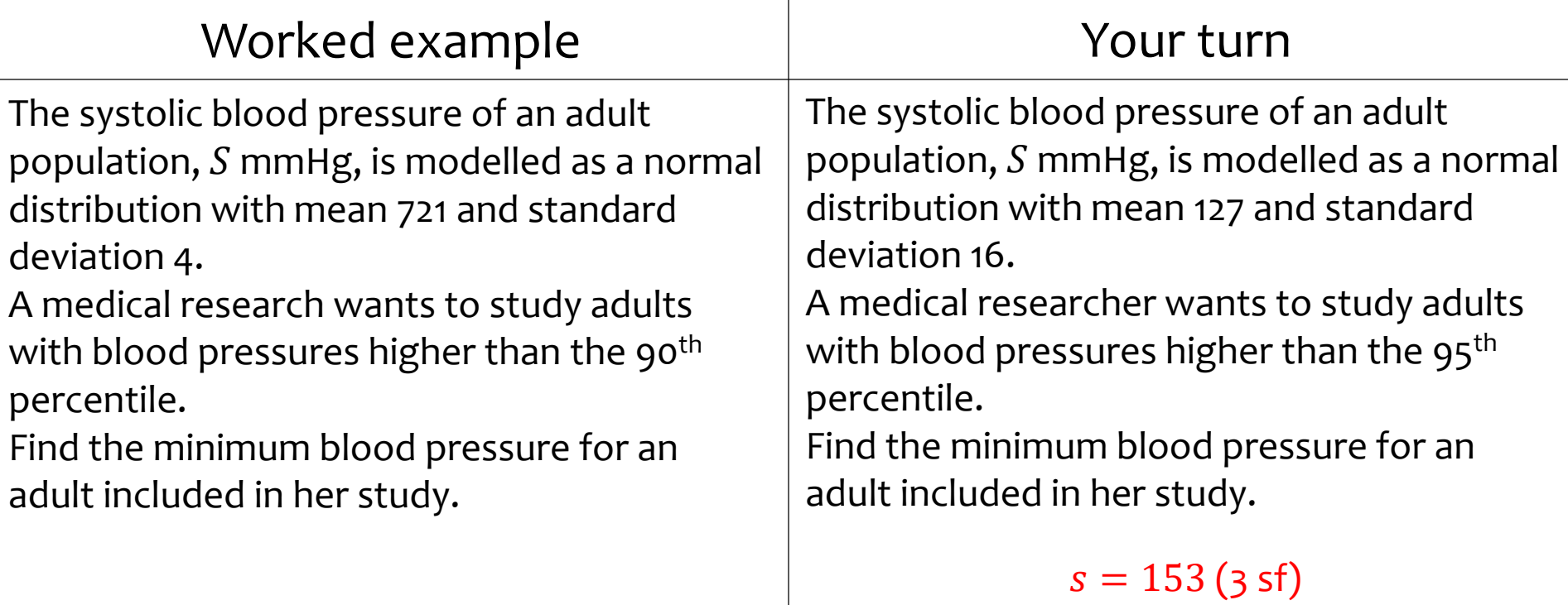

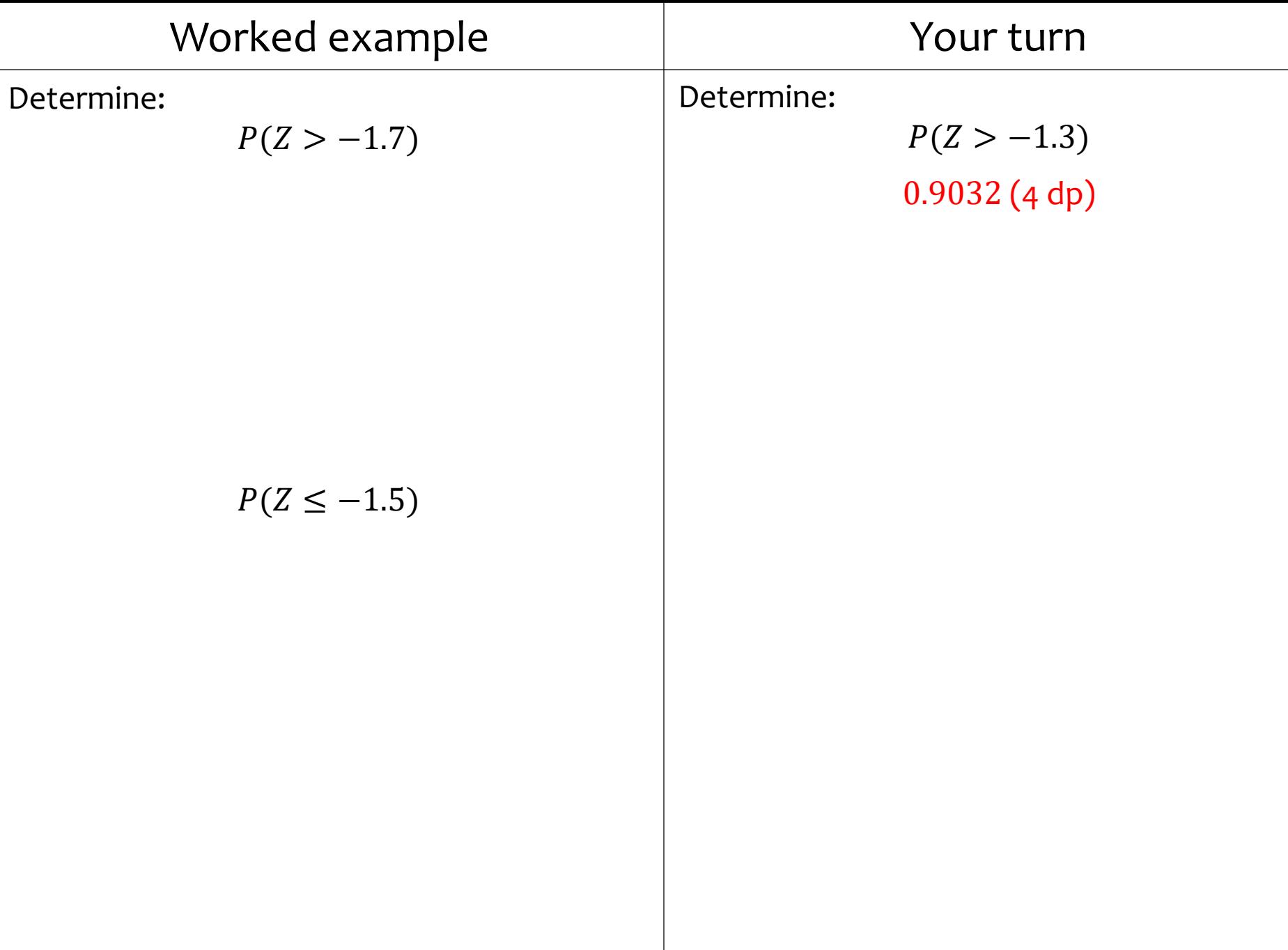

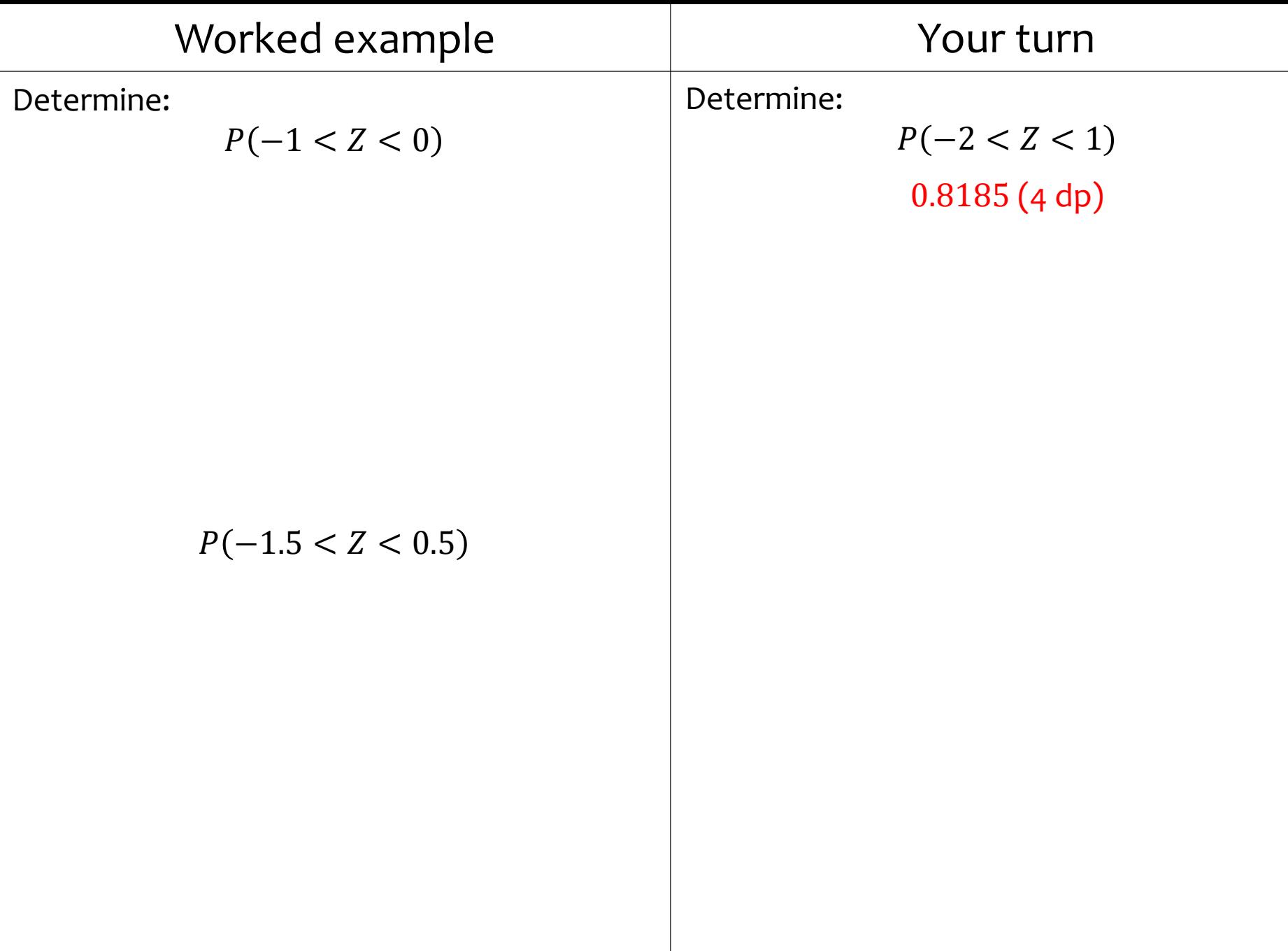

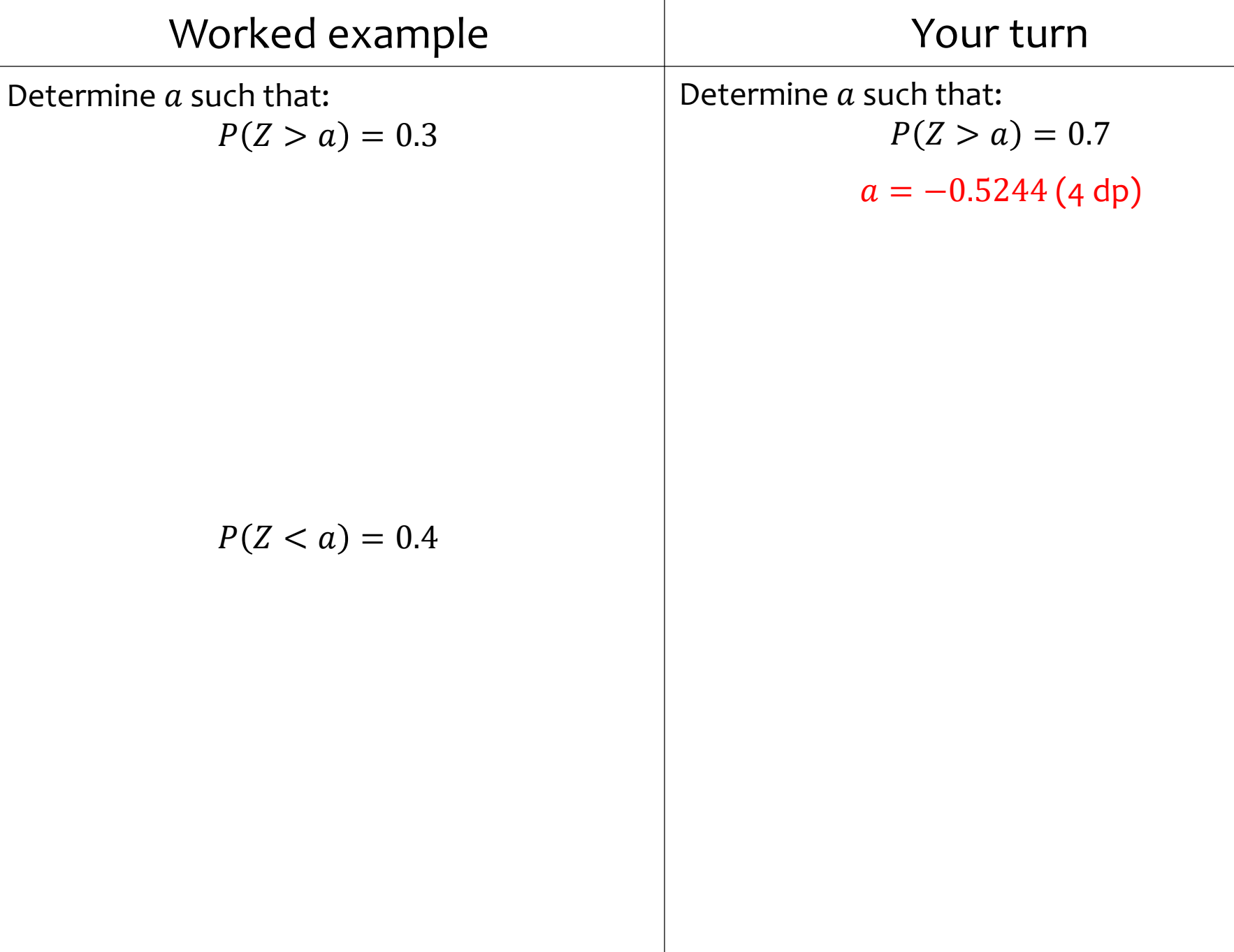

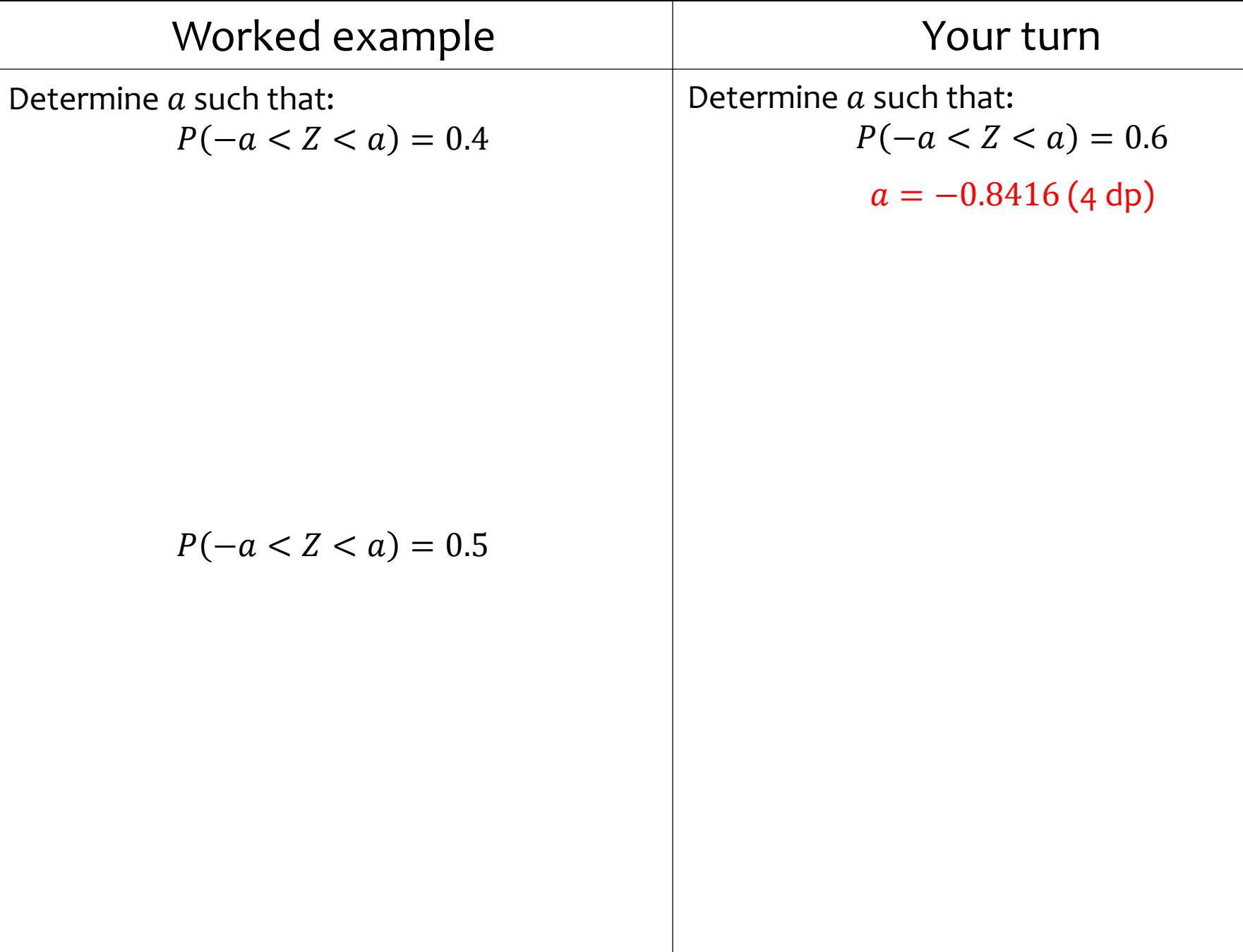

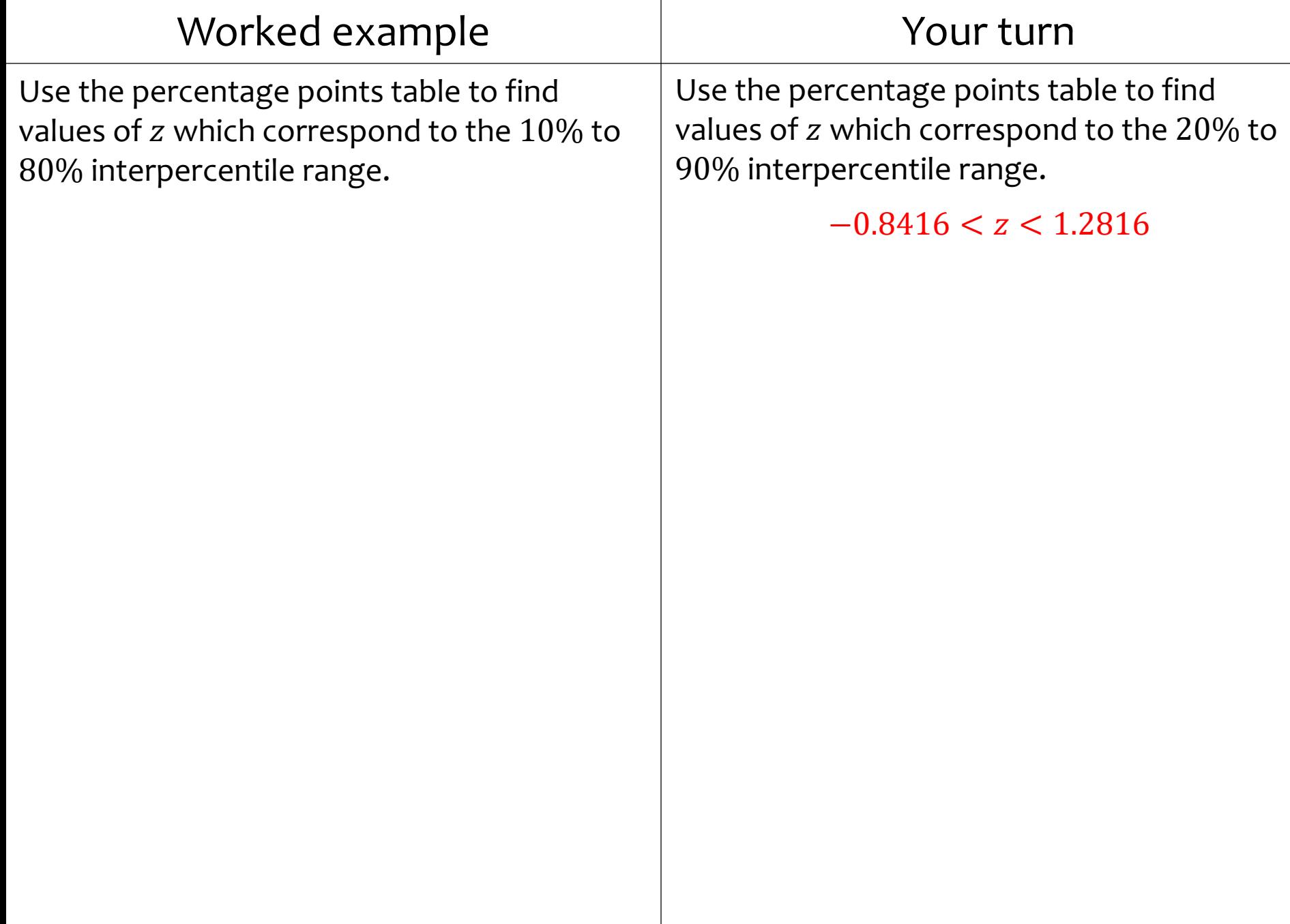